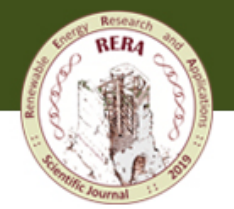

 $\angle$   $\triangle$  Journal of

**Renewable Energy Research and Applications (RERA)** 

*Published online*

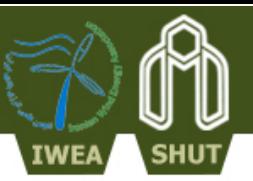

# **Formatting rules for authors of Renewable Energy Research and Application: RERA**

Author's Name<sup>1\*</sup> and Author's Name<sup>2</sup>

*1. Department, University, Street, Town, City, Country. 2. Department, University, Street, Town, City, Country*.

Receive Date; Accepte Date *\*Corresponding author: ab@etc (A. Last name)*

## **Abstract**

This document gives formatting instructions for authors preparing papers for publication. The document contains information regarding desktop publishing format, type sizes, and typefaces. Style rules are provided, which explain how to handle equations, figures, tables, abbreviations and etc. The authors must follow the instructions given in the document for the papers to be published. You can use this document as both an instruction set and as a template into which you can type your own text. The abstract — which should be no more than 250 words long and contain no references — should serve both as a general introduction to the topic and as a brief, non-technical summary of the main results and their implications.

**Keywords:** *Phrase One, Phrase Two, etc. (The author(s) should provide up to 7 keywords to help identify the major topics of the paper).*

# **1. Introduction**

This document provides an example of the desired layout for RERA paper and can be used as a template. It contains information regarding desktop publishing format, type sizes, and typefaces. Style rules are provided to explain how to handle equations, figures, tables and etc. An electronic copy can be downloaded from the journal website. For questions on paper guidelines, please contact the journal publications committee as indicated on the website. Information about final paper submission is available from the journal website [\(http://rera.shahroodut.ac.ir\)](http://rera.shahroodut.ac.ir/).

# **2. Technical work preparation**

Please be sure your sentences are complete and that there is continuity within your paragraphs. Check the numbering of your graphics and make sure that all proper references are included.

# **3. Page layout**

An easy way to comply with the journal paper formatting requirements is to use this document as a template and simply type your text into it.

# **3.1. Format**

Articles can be up to 10 pages in length. The main text (not including abstract, Methods, References and figure legends) is limited to 5,000 words. The maximum title length is 15 words. The main text of an Article should begin with an introduction (without heading) of referenced text that expands on the background of the work (some overlap with the abstract is acceptable), followed by sections headed Results, Discussion (if appropriate) and Methods (if appropriate). The Results and Methods sections may be divided by topical subheadings; the Discussion should be succinct and may not contain subheadings. Figure legends are limited to 350 words each. References are limited to 70. Footnotes are not used.

If you choose not to use this document as a template, prepare your technical work in singlespaced, double-column format. Set bottom margins to 25 millimeters (0.98 inch) and top, left and right margins to about 20 millimeters (0.79 inch). Margin of First page is different from other pages. For first page set top margin to 30 millimeters(1.18 inch), and bottom, left and right margins are similar to other pages. Do not violate margins (i.e., text, tables, figures, and equations may not extend into the margins). The column width is 78 millimeters (3.07 inches). The space between the two columns is 13 millimeters (0.51 inch).

# **4. Page style**

All paragraphs must be indented. All paragraphs must be justified, i.e. both left-justified and rightjustified.

The last line of a paragraph should not be printed by itself at the beginning of a column nor should the first line of a paragraph be printed by itself at the end of a column.

## **4.1. Text font of entire document**

Manuscripts should be typed with a font Times New Roman of 11 pt. in the MS-Word format, double spacing. Table 1 provides samples of the appropriate type sizes and styles to use.

# **4.2. Title and author details**

Title must be in 15 pt Regular font. Author name must be in 12 pt Regular font. Author affiliation must be in 8 pt Italic. Email address must be in 7.5 pt Courier Regular font. All title and author details must be in single-column format and must be centered.

Author details must not show any professional title (e.g. Managing Director), any academic title (e.g. Prof.) or any membership of any professional organization (e.g. Senior Member JAIDM).

To avoid confusion, the family name must be written as the last part of each author name (e.g. A. K. Ahmadi).

Each affiliation must include, at the very least, the name of the company and the name of the country where the author is based (e.g. University of Shahrood, shahrood, Iran).

Email address is compulsory for the corresponding author.

## **4.3. Section headings**

Divide your article into clearly defined and numbered sections. Subsections should be numbered 1.1 (then 1.1.1, 1.1.2,), 1.2, etc. No more than 3 levels of headings should be used. The abstract is not included in section numbering. All headings must be in 11pt font.

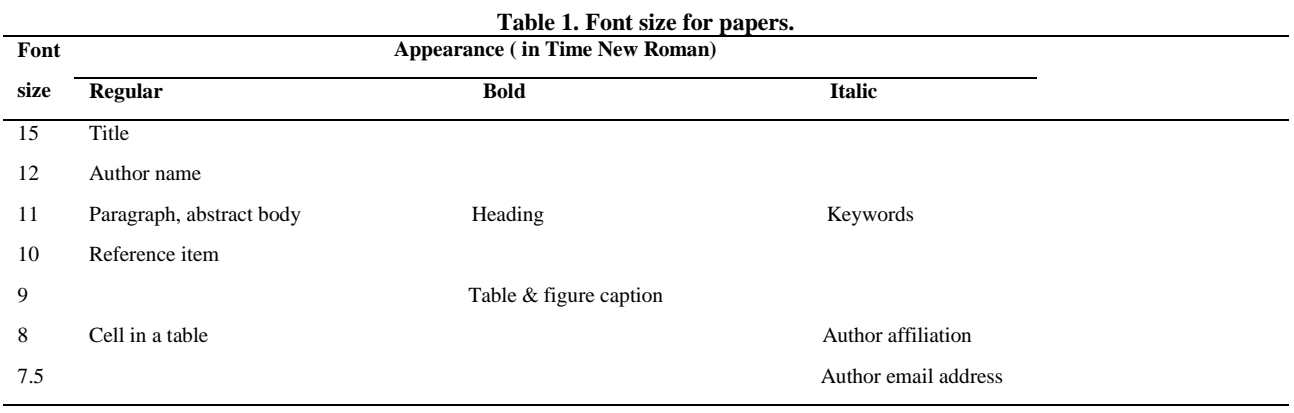

## **4.4. Figures and tables**

Depending on the word count, Articles may have up to 10 display items (figures and/or tables). In addition, a limited number of uncaptioned molecular structure graphics and numbered mathematical equations may be included if necessary. To enable typesetting of papers, the number of display items should be commensurate with the word length — those with word counts less than 2,000 should have no more than 4 figures/tables. Please note that schemes are not used; these should be presented as figures.

**Positioning figures and tables:** Place figures and tables in the middle of columns. Avoid placing them at the top and bottom of columns. Large figures and tables may span across both columns. Figure captions should be below the figures; table heads should appear above the tables.

Do not use internal horizontal and vertical rules.

All graphs should be provided in Excel format. Suggested place of tables and figures should be clearly marked throughout the text. Insert figures and tables after they are cited in the text.

Use the abbreviation "Figure 1" and "Table 1", even at the beginning of a sentence and in parentheses. In the middle of sentence use the abbreviation "figure 1", "table 1"and do not use abbreviation "fig. 1" or "Fig. 1" nowhere in the text. The same data should not be presented simultaneously in tables and figures.

Figure axis labels are often a source of confusion. Please use words rather than symbols. As an example, write the quantity "Time," or "Time, s," not just "T." Put units in parentheses.

Do not label axes only with units. As in figure 1 write "Speed  $(km/h)$ " or "Speed  $(km \cdot h^{-1})$ ," not just "km/h." Do not label axes with a ratio of quantitiesand units. For example, write "Time (S)," not "Time/S."

Please check all figures in your paper both on screen and on a black-and-white hardcopy. When you check your paper on a black-and-white hardcopy, please ensure that:

- The colors used in each figure contrast well,
- The image used in each figure is clear,
- All text labels in each figure are legible.

#### **4.4.1. Figure and table captions**

Figures and tables must be numbered using Arabic numerals. Figure and table captions must be in 9 font size.

Captions of a single line must be centered whereas multi-line captions must be justified (e.g. Figure 1). Captions with figure and table numbers must be placed after their associated figures.

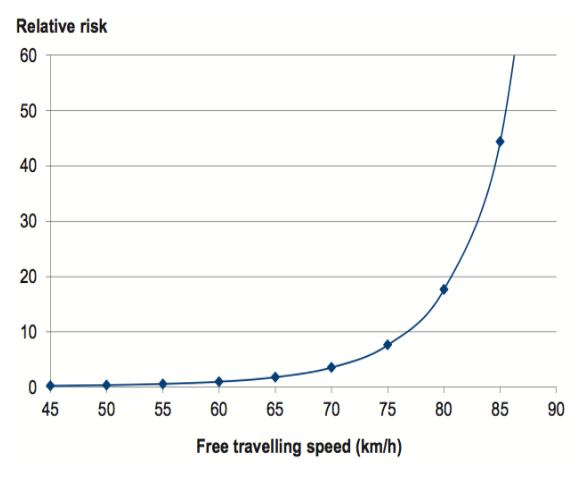

**Figure 1. The free travelling speed and the risk of involvement in a crash resulting.**

#### **4.5. Numbering**

Number reference citations consecutively in square brackets [1]. Multiple references are each numbered with one bracket, for example use [1,2,3] instead of  $[1]$ , $[2]$ , $[3]$  and  $[1,2-4,5]$  instead of  $[1]$ , $[2]$ - $[4]$ , $[5]$ . Refer simply to the reference number, as in [3]. Do not use "Ref. [3]" or "reference [3]" except at the beginning of a sentence: "Reference [3] shows...."

Some examples of correct refer:

1. The theory was first put forward in 1987 [1].

2. Scholtz [2] has argued that… .

3. Several recent studies [3,4,15,16] have suggested that...

- 4. For example, see [7].
- 5. Smith [4] and Brown [5]…
- 6. … as shown by Brown [4,5].
- 7. … as mentioned earlier [2,6-9,11].

8. ... as demonstrated in [3].

9. … according to [4, 6–9].

10. …Wood et al. [7].

Use Arabic numerals for figures and Roman numerals for tables. Appendix figures and tables should be numbered consecutively with the figures and tables appearing in the rest of the paper. They should not have their own numbering system.

#### **4.6. Page numbers, headers and footers**

Page numbers, headers and footers must not be used.

#### **4.7. Links and bookmarks**

All hypertext links and section bookmarks will be removed from papers. If you need to refer to an Internet email address or URL in your paper, you must type out the address or URL fully in Regular font.

#### **4.8. Math and equations**

Number equations consecutively. Equation numbers, within parentheses, are to position flush right margin of the column, as in (1), using a right tab stop. To make your equations more compact, you may use the solidus ( / ), the exp function, or appropriate exponents. Italicize Roman symbols for quantities and variables, but not Greek symbols. Use a long dash rather than a hyphen for a minus sign. Punctuate equations with commas or periods when they are part of a sentence, as in

$$
\mathbf{R}\mathbf{I}_{a} + \mathbf{L}\mathbf{I}_{a} + \mathbf{K}_{b}\mathbf{r}^{-1}\mathbf{q} + \varphi = \mathbf{v}
$$
 (1)

where,  $\mathbf{v} \in \mathbb{R}^n$  is the vector of motor voltages,  $I_a \in R^n$  is the vector of motor currents and  $\varphi \in R^n$ is a vector of external disturbances.

Be sure that the symbols in your equation have been defined before or immediately following the equation. Refer to " $(1)$ ," not "Eq.  $(1)$ " or "equation (1)," except at the beginning of a sentence: "Equation  $(1)$  is ...".

Use two column tables to locate equations and their numbers properly in one line.

#### **4.9. References**

The ability to cite references correctly is an important part of an article. It is in the interests of both the writer and the readers of the articles that references should be cited correctly, systematically and in full, so that they form a useful integral part of the work as a whole.

- Citations in the text:

When citing a work in the text, the basic principle is to give the name of the author(s) and year of publication. Please ensure that every reference cited in the text is also presented in the reference<br>list. Unpublished results and personal list. Unpublished results and personal communications are not recommended in the reference list. "Unpublished results" or "Personal communication" citation of a reference as "in press" implies that the item has been accepted for publication.

- Creating a reference list:

A list of references contains details only of those works cited in the text. The reference list should be arranged by numbers according to appearance of references in text. Different forms of published work (book, journals, …) are referenced in slightly different ways as given below:

- Reference to a journal publication  $[1,2]$ :
- Reference to a book [3]:
- Reference to a chapter in an edited book [4]:
- Reference to a conference paper [5]:
- Reference to a website [6]:

The heading of the References section must not be numbered. All reference items must be in 10 font size.

#### **5. Appendix**

Appendixes, if needed, appear before the acknowledgment. Subsections for this part also should be numbered by alphabets.

#### **6. Submitting the paper**

Submit the paper to the Renewable Energy Research and Application (RERA) via the website [http://rera.shahroodut.ac.ir/.](http://rera.shahroodut.ac.ir/)

#### **7. Acknowledgment**

The heading of the Acknowledgment section and the References section must not be numbered.

#### **References**

[1] Hardy, G., Lucet, C. B. & Limnios, N. (2007). K-Terminal Network Reliability Measures With Binary Decision Diagrams. IEEE Transactions on Reliability, vol. 56, no. 3, pp. 506-515.

[2] Yokota T., et al. (1996). Genetic algorithm for nonlinear mixed integer programming problems & its applications, Computers & Industrial Engineering, vol. 30, no. 4, pp. 905-917.

[3] Meinel, C. & Theobald, T. (1998). Algorithms and data structures in VLSI design: OBDD - foundations and applications. Berlin, Heidelberg. New York: Springer-Verlag.

[4] Mettam, G.R. & Adams, L. B. (1999). How to prepare an electronic version of your article, In: Jones, B.S. and Smith, R.Z. (Eds.), Introduction to the Electronic Age. E-Publishing Inc, New York, pp. 281- 304.

[5] GhasemZadeh, M. & Meinel, C. (2005). Splitting Versus Unfolding. 7th International Symposium on Representations and Methodology of Future Computing Technology, Tokyo, Japan, 2005.

[6] The RERA website (2014), Available: [http://rera.shahroodut.ac.ir/.](http://rera.shahroodut.ac.ir/)